## ECE 2574: Data Structures and Algorithms - Stack ADT

C. L. Wyatt

Today we will define and use one of the most fundamental data structures in computing, a stack.

- Warmup
- Introduction to stacks
- Example: permutations
- Example: image processing

A stack is a list in which all insertions and deletions are done at one end, denoted the top.

The basic stack ADT has 7 operations.

- create a stack
- destroy a stack
- empty query
- insert (push)
- remove (pop)
- retrieve (peek or top)

In the stack, all access is limited to the top.

## A stack is also called a Last-In-First-Out (LIFO) Queue.

Example of using a stack: Entering text

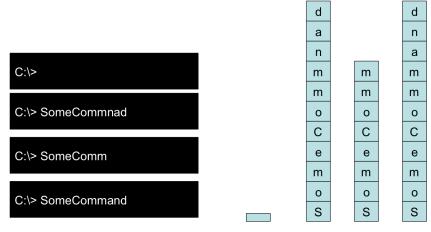

empty

#### Basic stack operations are similar to the Bag ADT.

```
// Create an empty stack
+createStack()
// Destroy a stack
+destroyStack
//Determine if a stack is empty
//Precondition: None
//Postcondition: returns true is the stack is empty,
                   else false
+isEmpty(): boolean
```

#### Inserting onto a stack is called a push.

```
// adds new item to the top of the stack
// Precondition: valid stack
// Postcondition: stack has new item at top,
// stack is 1 larger
// returns true/false if push succeeds/fails
+push(in newItem:StackItemType): boolean
```

#### Removing an item from the stack is called a pop.

```
// remove the top item in the stack
// Precondition: valid stack
// Postcondition: stack is 1 smaller, top item removed
// returns true/false if push succeeds/fails
+pop(): boolean
// retrieve and remove the top item in the stack
// Precondition: valid stack
// Postcondition: stack is 1 smaller, top item removed
// returns true/false if push succeeds/fails
+pop(out stackTop:StackItemType): boolean
```

Retrieving from the stack top without removing is sometimes called peek.

```
// retrieves the item currently at the stack top.
// Precondition: valid stack
// Postcondition: places stack top in stackTop
// output returns true/false if push succeeds/fails
+getTop(outstackTop:StackItemType): boolean
```

#### Warmup

Determine the stack contents after the operation on each line is executed. Be sure to indicate the top of the stack.

```
stack<int> s;
    s.push(1);
    s.push(2);
4
    s.pop();
5
    s.pop();
6
    s.push(34);
    s.push(-12);
8
    s.push (15);
9
    s.pop();
10
    s.push(100);
11
    s.push(0);
```

Of the 45 who submitted, 91% correct.

#### Stacks are prevalent in computer systems.

At a low-level stacks are used to store local variables, function arguments, return addresses, etc. Many algorithms are conveniently described in terms of a stack concept.

Stacks are called push-down lists in automata theory.

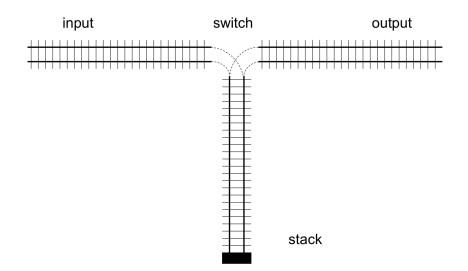

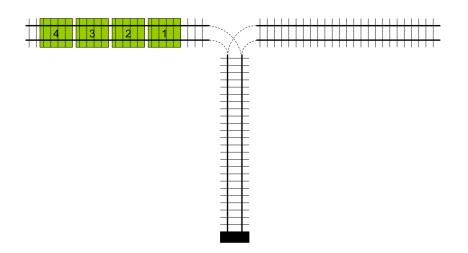

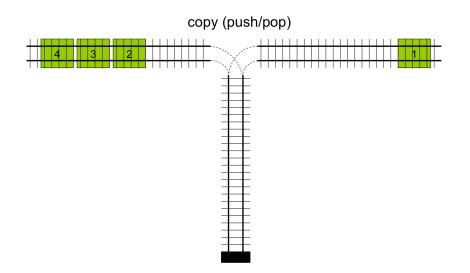

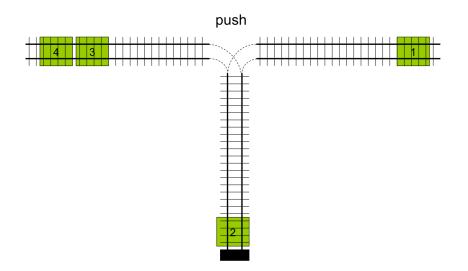

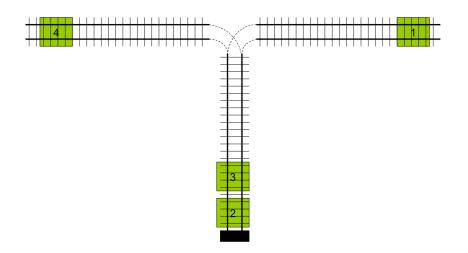

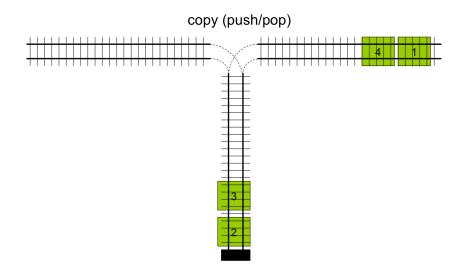

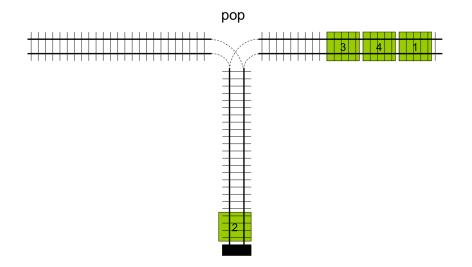

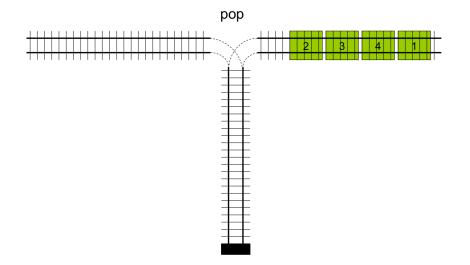

#### In class exercise: creating permutations

Given an input (left-to-right): 4, 3, 2, 1

Can you create the permutation (left-to-right): 1, 4, 2, 3?

What sequence of push/pops would perform the permutation?

Another real world problem where the stack solution is particularly elegant is region-growing in images.

Also called flood-fill.

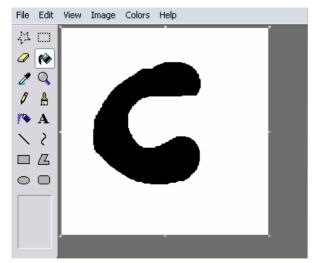

## The region growing problem can be described as follows.

Given a two-dimensional array of pixels, and the starting coordinates of a pixel, find all pixels that are similar.

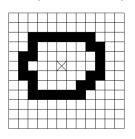

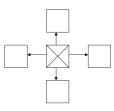

First, lets define two ADT's to describe an Image and a position in the Image.

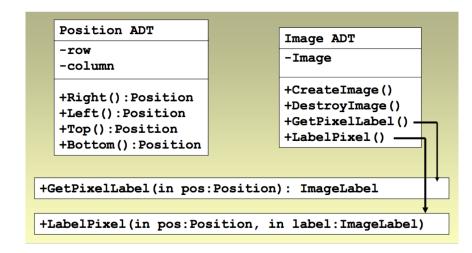

The similarity can be described as the pixel being considered is the same color as the start pixel.

```
Function isSimilar(
    in I: Image,
    in p1:Position,
    in p2:Position):boolean
    if( I.GetPixelLabel(p1) ==
      I.GetPixelLabel(p2) )
            return true
    else
         return false
    endif
endfunction
```

# Keeping track of which positions need to be checked for similarity can be done using a stack.

First we define a current pixel we are visiting. Then, we need to check its 4 neighbors.

So, we push all 4 neighbor positions onto a stack,

- ▶ if they are similar to current and
- if they are not already in region

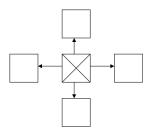

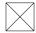

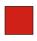

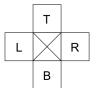

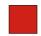

R L T

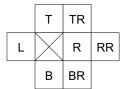

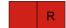

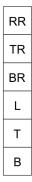

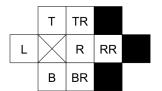

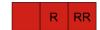

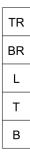

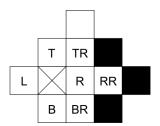

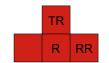

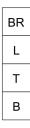

## This gives the Image Fill algorithm (in pseudocode)

```
function ImageFill(in Image I, in Position s, out Image 0)
Stack stack
stack.push(s);
while( not stack.empty() )
    stack.pop(c)
    0.labelPixel(c)
    if( similar(c, c.left()) and !O.GetPixel(c.left()))
        0.LabelPixel(c.left())
        stack.push(c.left())
    endif
    ... similar to right, top, bottom neighbors
endwhile
endfunction
```

#### Defining an AbstractStack Interface

- create a stack (constructor)
- destroy a stack (destructor)
- empty query (isempty)
- ▶ insert (push)
- remove (pop)
- retrieve (top)

See code.

#### Exercise: Defining Tests for the Stack ADT

See website.

#### Next Actions and Reminders

- ▶ Read CH 7
- ► No warmup for Fri
- ▶ Note: the class meeting on Monday 10/2 is cancelled. A pre-recorded lecture on error handling will be available instead.